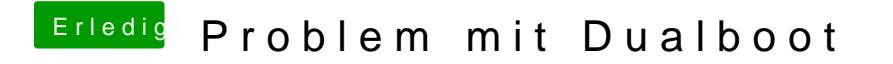

Beitrag von Harper Lewis vom 24. Februar 2019, 17:32

Versuche es doch mal motustion em Entry